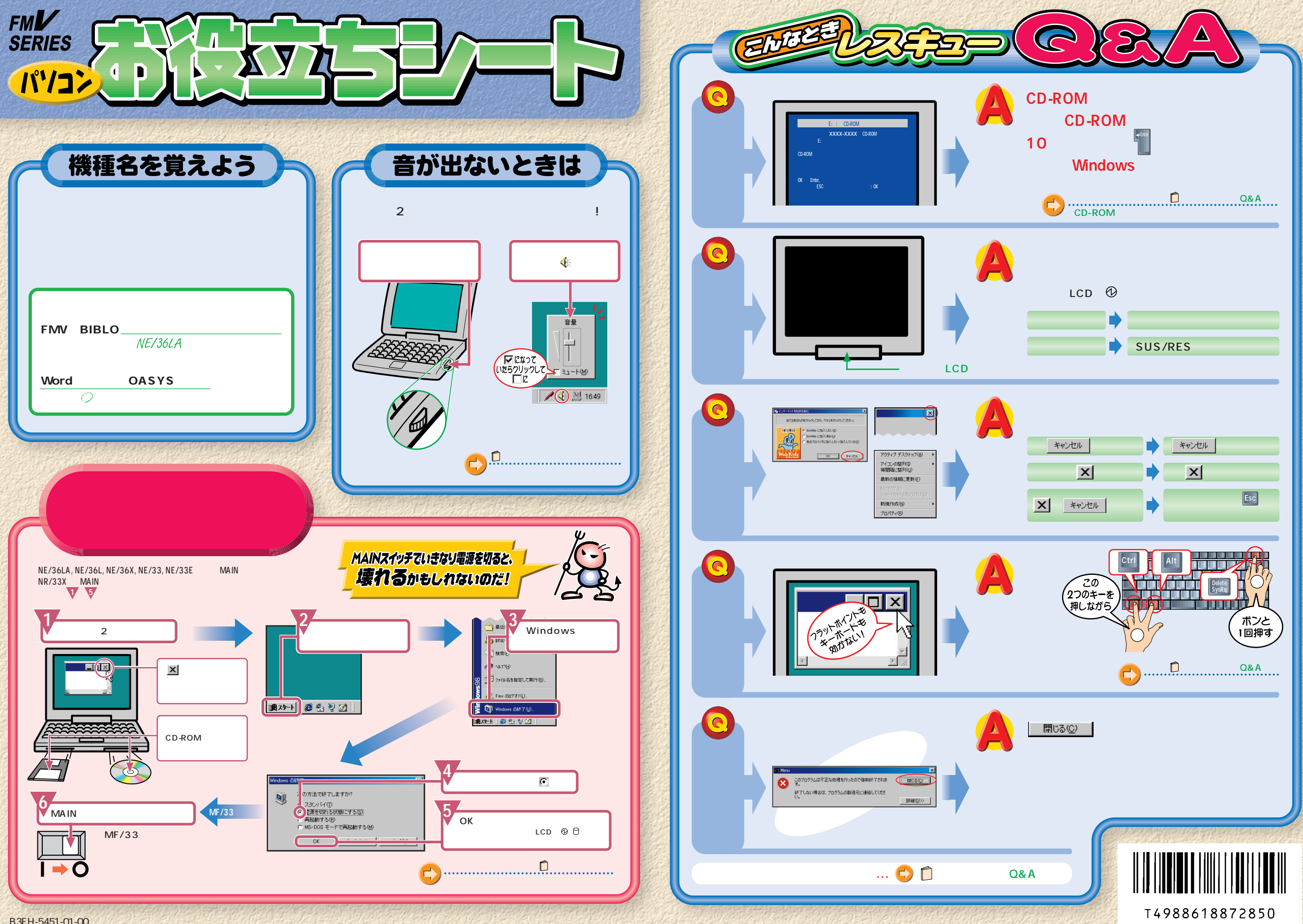

## 安字入力早わかり.

## ローマ字のつづりかた

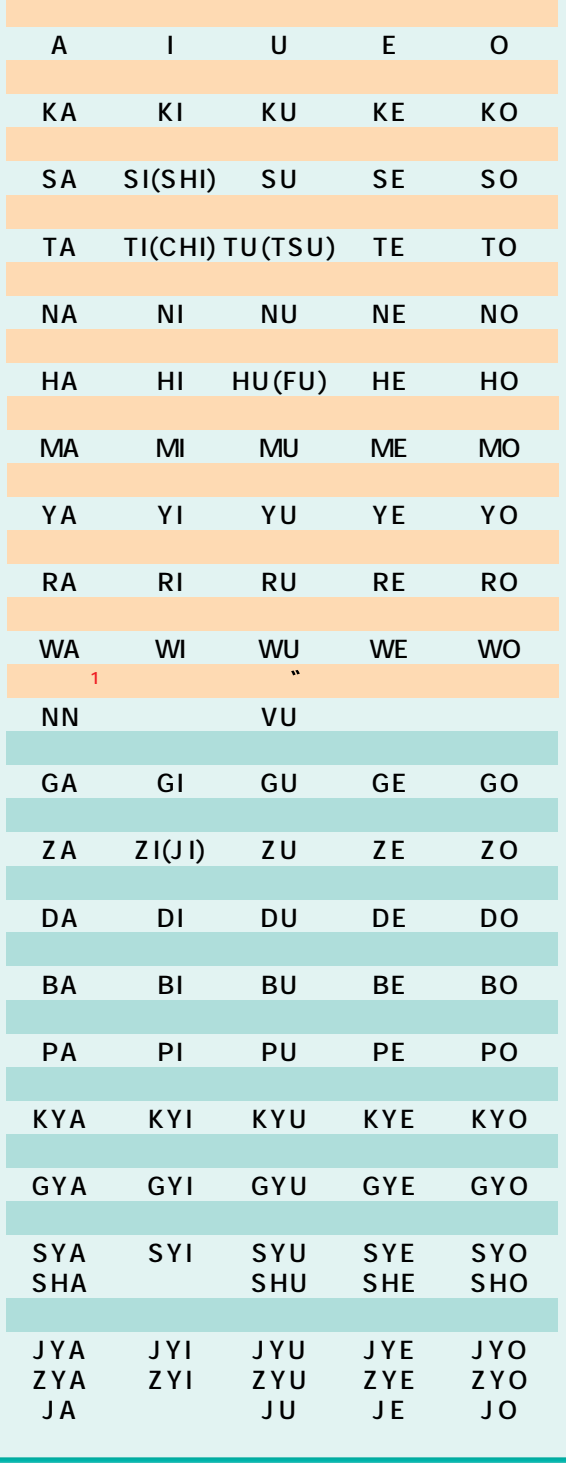

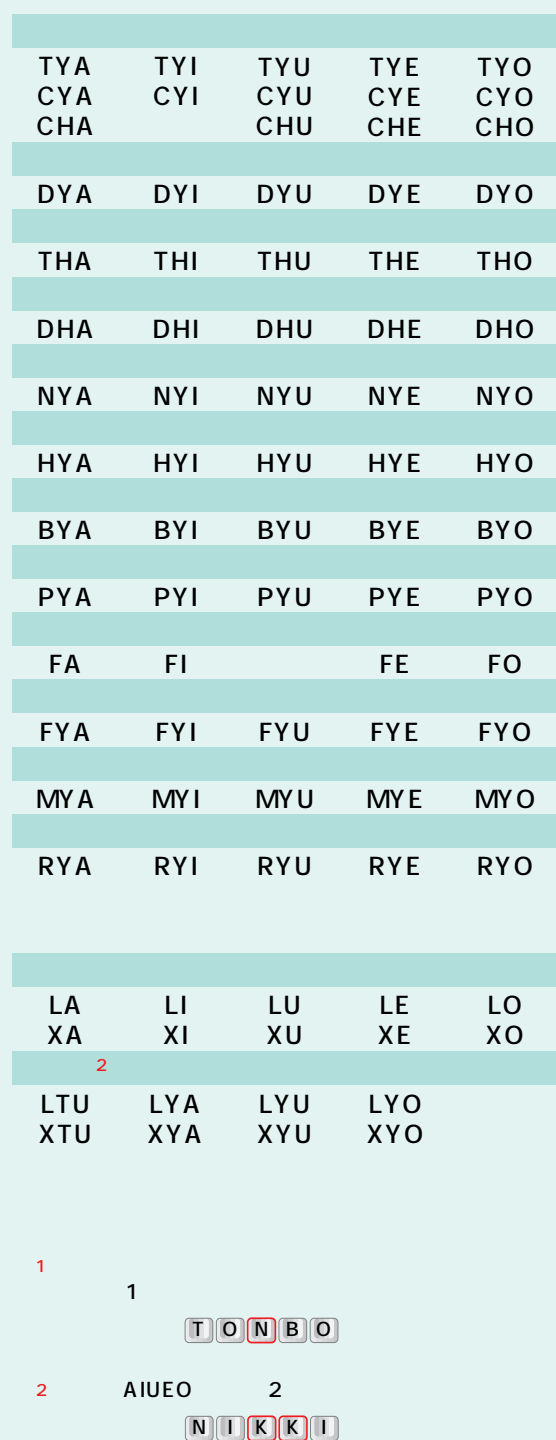

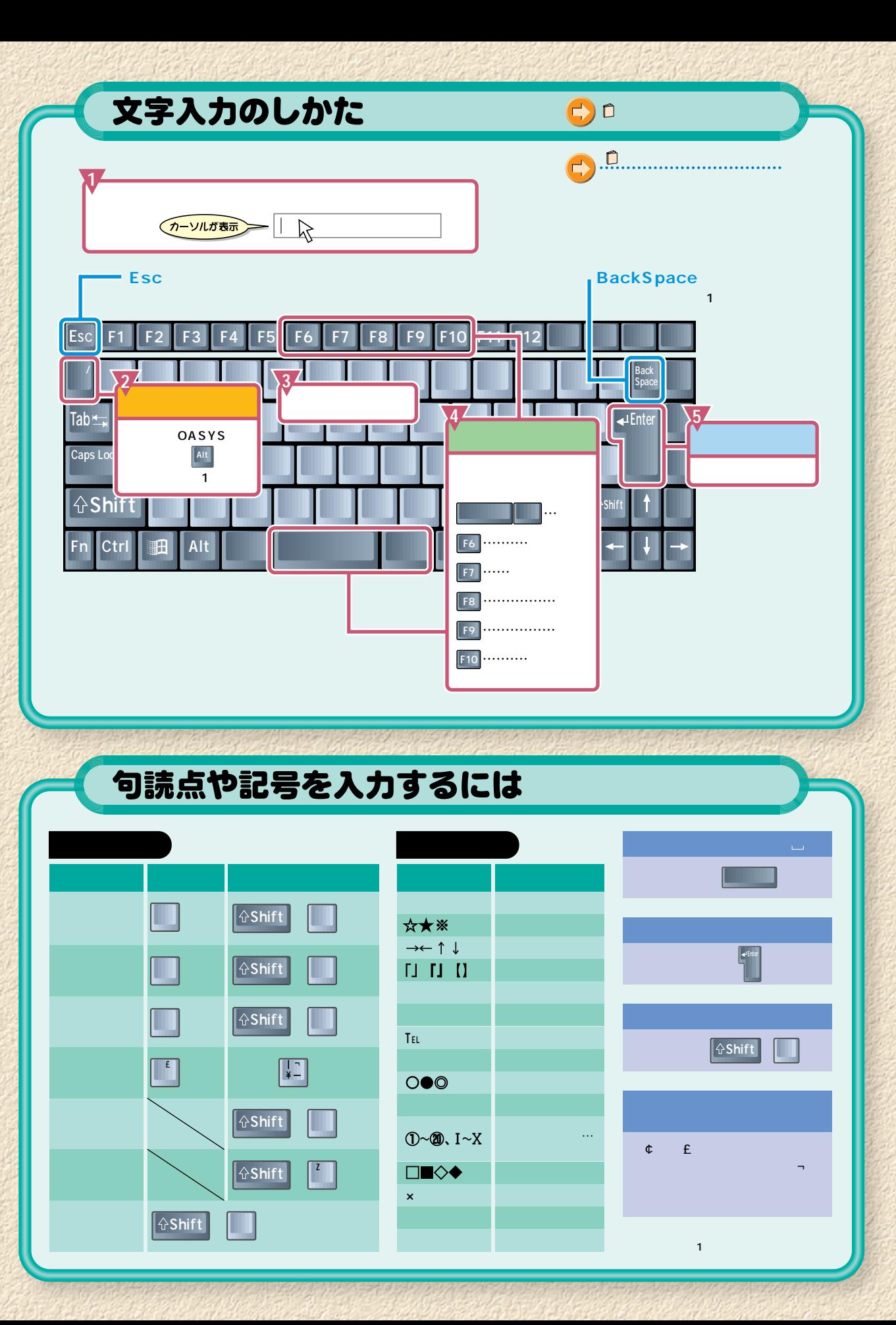

OAK

**OASYS**